**Google Keep For Chrome Crack Download X64 [Updated-2022]**

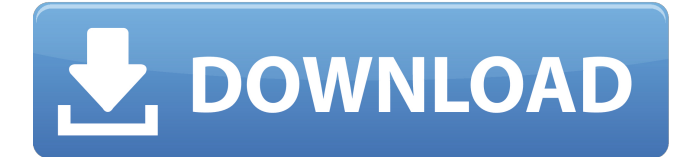

## **Google Keep For Chrome Crack+ Free Download For Windows**

Simple note-taking tool that helps you create and store notes instantly anywhere, any time. Powerful search and sharing capabilities make it easy to keep track of everything you need to remember. Quickly add notes, images, and even web addresses, and then link them together for a simple, always-ready reference. Powered by Google. Strengths The Google Keep for Chrome extension offers the following features that are helpful to you when taking notes and storing them safely: Create notes as simple links and see them any time If you are creating a note or web link, you can click the pin icon in order to save this information. You can even set a reminder for notes, which appears as a pop-up while you are browsing a web page. Store notes on the web and access them later The Keep extension for Chrome saves notes in the cloud, so you can always find them. You will see the option for viewing notes and for accessing your notes, which can be accessed by clicking on the respective buttons. Plus, your notes can be shared with others If you are adding notes to specific web addresses or URLs, you can share them by clicking on the respective buttons, respectively. Also, your notes can be accessed on mobile devices through the Chrome app. Strengths The following features make the Google Keep Chrome extension an ideal tool for note-taking and keeping them safe: Create and access notes easily and seamlessly There is no need to set up Google Keep to work with this extension, since the necessary functions are made available directly from the Chrome browser. This makes it convenient to create notes quickly and efficiently. Also, whenever a new note is created, you can access it by clicking the respective button, which appears directly in the browser. Convenient organization The notes of this extension are organized into the relevant tabs. You can easily find any note you created in a matter of seconds, even if they are not stored in a single tab, since they are displayed in alphabetical order. Easily access your notes on the web The notes are seamlessly saved in the cloud, which means that they can be accessed at any time. Also, the Google Keep service is accessible from any web browser directly, which is convenient to you. Google Keep for Chrome: Before Using Before you can use this Chrome

### **Google Keep For Chrome Crack+ Download**

 $=$  $=$  $=$  $=$  $=$  $\frac{1}{2}$  mbrock I use the chrome extension "Notes Plus Notes" [1] that easily organizes notes into a side window (I use Firefox). There's also "Note Pad Lite" [2] if you want something even simpler. [1] [ notes-...]( notes/bffbmhckkfecopanldlidohhglbjjd?hl=en) [2] [ lite/ji...]( lite/jiimafjknfepbihaamhhpkcembogmfo?hl=en) ~~~ sillysaurus3 Thanks for sharing this. I tried both of these and notes plus notes is unfortunately what I ended up using. Not sure if there's a reason it's in Chrome, but it's just the only browser I use. ------ PaulMcFarland I use Nixnote with Gmail and its great. Super fast, easy to use. [ $\sim$  erehweb I've used Nixnote in the past and it was good. But I didn't like the way the notes got tied to a "Notebook"  $\cdot$  and there didn't seem to be any way to link the notes back and forth. Have they replaced this functionality?  $\sim$ PaulMcFarland They have. You can look at this post for more information on how to use Nixnote with Gmail: [6a5afdab4c]

# **Google Keep For Chrome Crack + With License Key Free Download PC/Windows [Updated] 2022**

Google Keep is a free note-taking app that makes it easy to jot down quick lists or ideas. Create a new note, add the Web or share an image, and it's on your phone, or easily access from your computer or Google Account. Create notes with linked addresses If you're browsing a web page while creating a note, the extension automatically links the address to your note. So you can share your notes with friends or let your mom edit them later. Unlink the address by clicking the trash bin icon next to the web address, or unlink all notes by clicking the circle icon. Delete notes and archive older ones Deleting a note is as easy as clicking the trash can icon. You can also get rid of notes by right-clicking on the icon, and selecting "delete note" or "archive." Review and access notes Keep your notes in a folder on your computer or phone with the web-based solution. After you create a note, you can preview it on your computer, or look for it in your Google Account. [url= [url= Download Google Keep for Chrome >> Category: Google Save information (weight-loss) If you are working with several bits of information, you probably need to take notes every once in a while and store them someplace safe. Fortunately, nowadays there is a wide selection of software solutions that can help you simplify your work by providing you with relevant functions. One of these applications is Google Keep for

### **What's New in the?**

Easy to use Simple layout Allows you to create notes, capture web addresses and capture notes. For the running time for the software to be monitored and for this software to be found and open. 10 days The archive of the application and the download of the application. It works in Internet Explorer 11, Firefox 32.0 and Chromium 26.0. Note: For many users, Google Keep is not an application, but rather a shortcut because it allows the addition of notes and the archive of information to your mobile phone, tablet, etc. Origin: - Added on 26.8.2018 - Added on 26.8.2018 Detection of periodontitis biomarkers in saliva using NanoDrop™ spectrophotometer. Periodontitis is a chronic infectious disease associated with loss of the supportive structure of the teeth leading to tooth loss. Its early diagnosis and treatment can help to prevent the disease from developing into chronicity. The aim of the current study is to determine the concentration of endotoxin in saliva and compare it with traditional methods. Saliva samples were collected from patients with periodontitis and healthy individuals. Endotoxin was detected by using two different methods: standard quantitative plate count test (QPC), and the spectrophotometer (sensitivity =  $0.004$  EU/ml). The data were analysed using SPSS and the significance level was set at P Q: no-hold behavior for trigger group that's being used I've added a trigger group that's being used in an expression, something like this: if(Properties.PropertyA!= "Something"){ //do something } //

## **System Requirements:**

Please note that REV2.0 is now in beta-testing for a few more days. If you already own Wargroove, REV2.0 will be automatically unlocked. · If you do not own Wargroove, the pre-purchase will unlock the REV2.0 version for you. · If you are a veteran Wargroove player who has already bought REV2.0, you don't need to do anything, it will be unlocked for you. Supported Android Devices:

<https://autoentrespasos.com/advert/motion-path-tools/>

[https://www.pokemythology.net/wp-content/uploads/2022/06/NTShare\\_Photo\\_Recovery.pdf](https://www.pokemythology.net/wp-content/uploads/2022/06/NTShare_Photo_Recovery.pdf)

<https://officinabio.it/ac3-delay-corrector-crack-torrent/>

[https://mindbillionaire.s3.amazonaws.com/upload/files/2022/06/HVhigbmg5hF3LGiYuxeL\\_08\\_d382f1d02d122fee096de2a14b](https://mindbillionaire.s3.amazonaws.com/upload/files/2022/06/HVhigbmg5hF3LGiYuxeL_08_d382f1d02d122fee096de2a14b6a7043_file.pdf) [6a7043\\_file.pdf](https://mindbillionaire.s3.amazonaws.com/upload/files/2022/06/HVhigbmg5hF3LGiYuxeL_08_d382f1d02d122fee096de2a14b6a7043_file.pdf)

<https://sendiios.com/drive-identity-tool-crack/>

[http://www.buzzthat.org/wowonder/upload/files/2022/06/xC3ElvMylQimwwepylaW\\_08\\_d382f1d02d122fee096de2a14b6a704](http://www.buzzthat.org/wowonder/upload/files/2022/06/xC3ElvMylQimwwepylaW_08_d382f1d02d122fee096de2a14b6a7043_file.pdf) [3\\_file.pdf](http://www.buzzthat.org/wowonder/upload/files/2022/06/xC3ElvMylQimwwepylaW_08_d382f1d02d122fee096de2a14b6a7043_file.pdf)

[https://cdn.scholarwithin.com/media/20220608023219/Simple\\_Injector\\_\\_Crack\\_3264bit.pdf](https://cdn.scholarwithin.com/media/20220608023219/Simple_Injector__Crack_3264bit.pdf)

<http://fitadina.com/?p=101830>

<https://kjvreadersbible.com/tunepat-amazon-video-downloader-1-11-crack-keygen-full-version-x64/>

https://www.dejavekita.com/upload/files/2022/06/RHGWsMkhwnO9NU4KLybU\_08\_d382f1d02d122fee096de2a14b6a7043 [file.pdf](https://www.dejavekita.com/upload/files/2022/06/RHGWsMkhwnO9NU4KLybU_08_d382f1d02d122fee096de2a14b6a7043_file.pdf)